## **Zimlet Rocket.Chat**

Une Zimlet a été développée pour intégrer rocketchat dans Zimbra. Elle est disponible à cette adresse : [https://github.com/Zimbra-Community/zimbra](https://github.com/Zimbra-Community/zimbra-rocket)[rocket](https://github.com/Zimbra-Community/zimbra-rocket)

Des modifications ont été apportées par la communauté (en particulier, l'université Grenoble Alpes et l'université de Lorraine) :

- Connexion à rocketchat seulement après un clic sur l'onglet (pour éviter des connexions inutiles lorsque le [script de connexion automatique CAS](https://www.esup-portail.org/wiki/display/GTCOLLAB/Script+de+connexion+CAS+automatique) est présent)
- Affichage en orange lorsqu'un nouveau message est présent
- Affichage du nombre de messages non lus dans l'onglet Zimbra et dans le titre de la fenêtre du navigateur

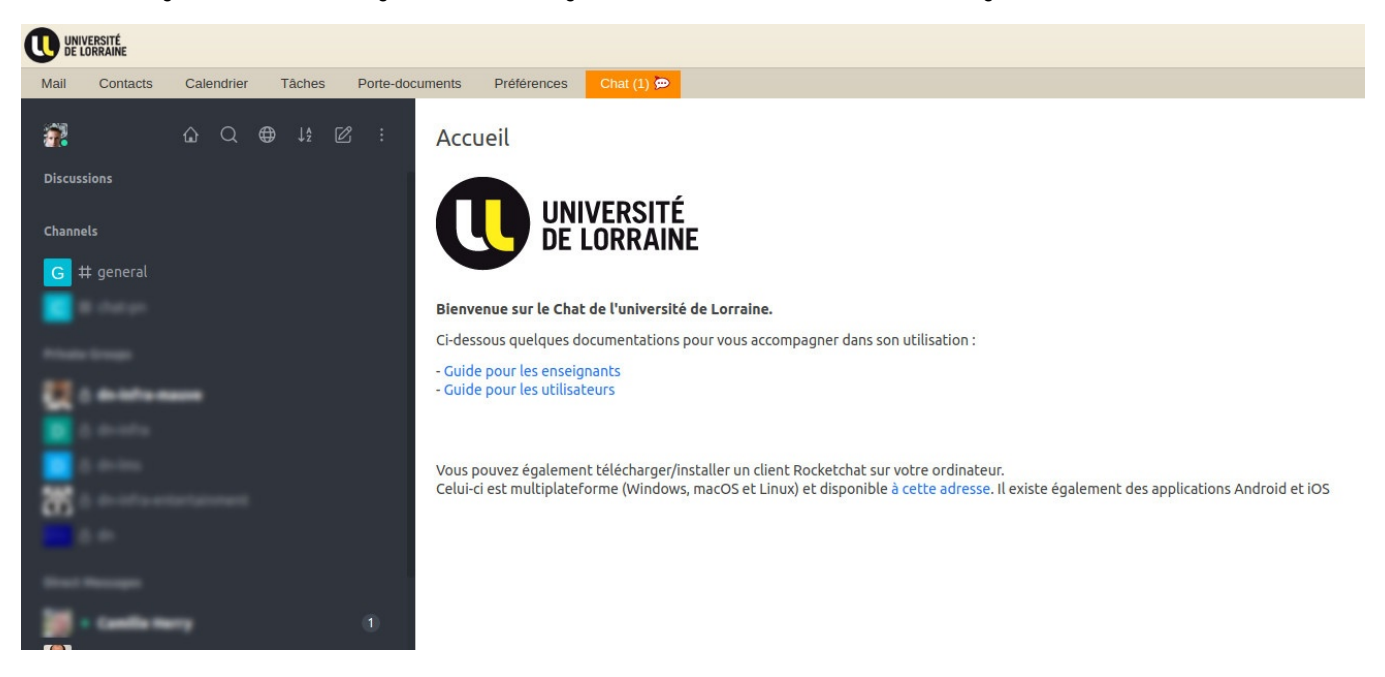